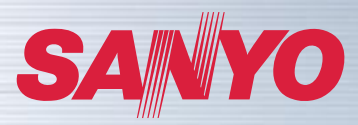

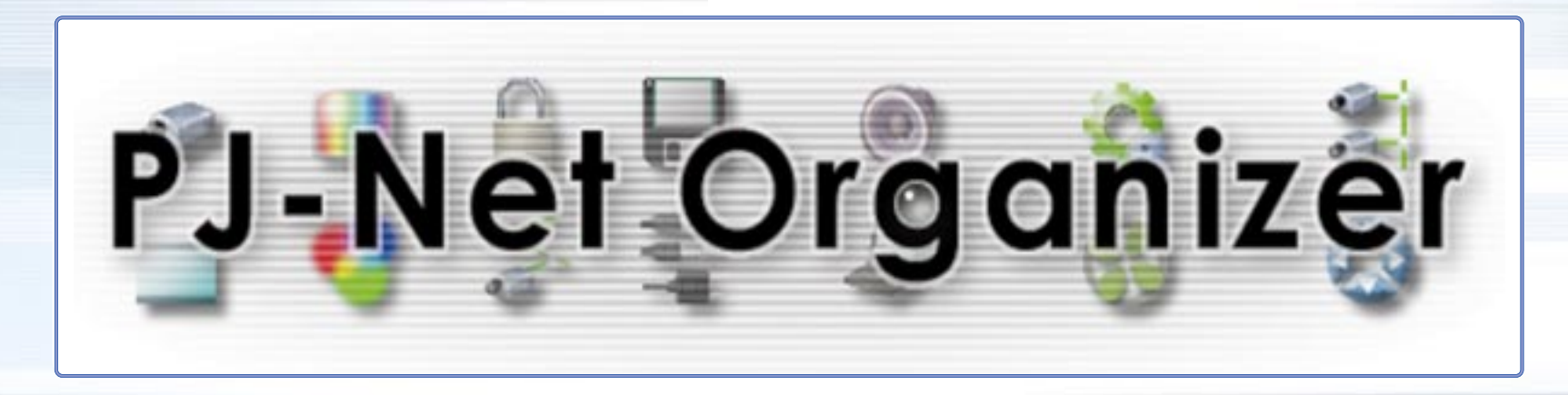

What's the PJ-Net Organizer? P1 2 E-mail Notification **P3** Automatic Timer ON/OFF P4 Web Management P5 Multi-Control and Peripheral Equipment Control P6 Specifications P7

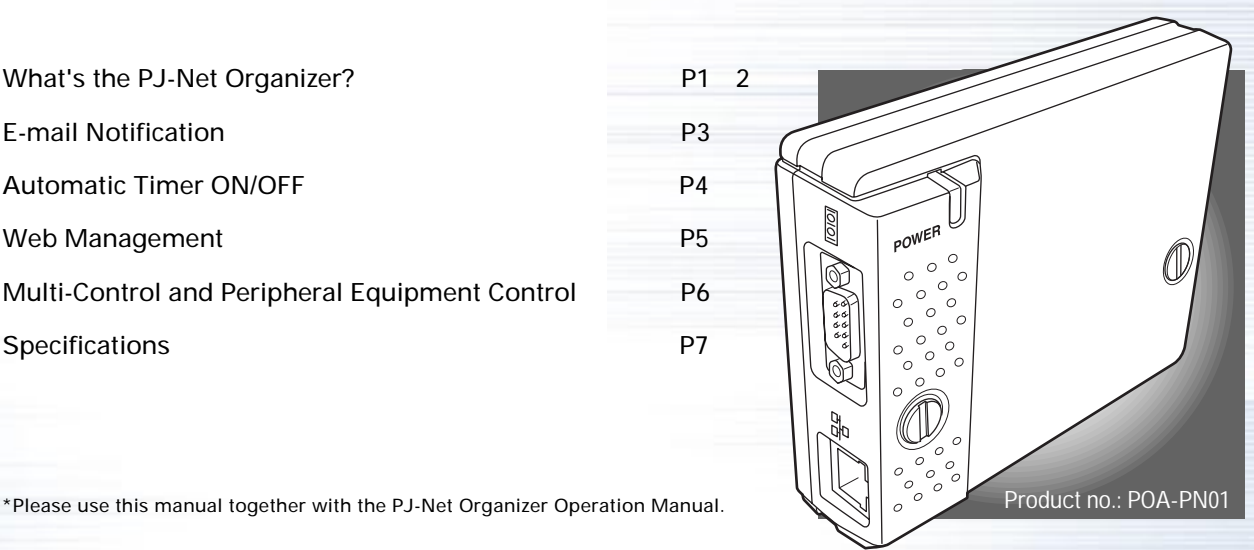

**SANYO Electric Co., Ltd. TV&Visual Display Products Divisions**

## **1-1 What's the PJ-Net Organizer?**

**It lets you manage and control projectors over a LAN or other network.\***

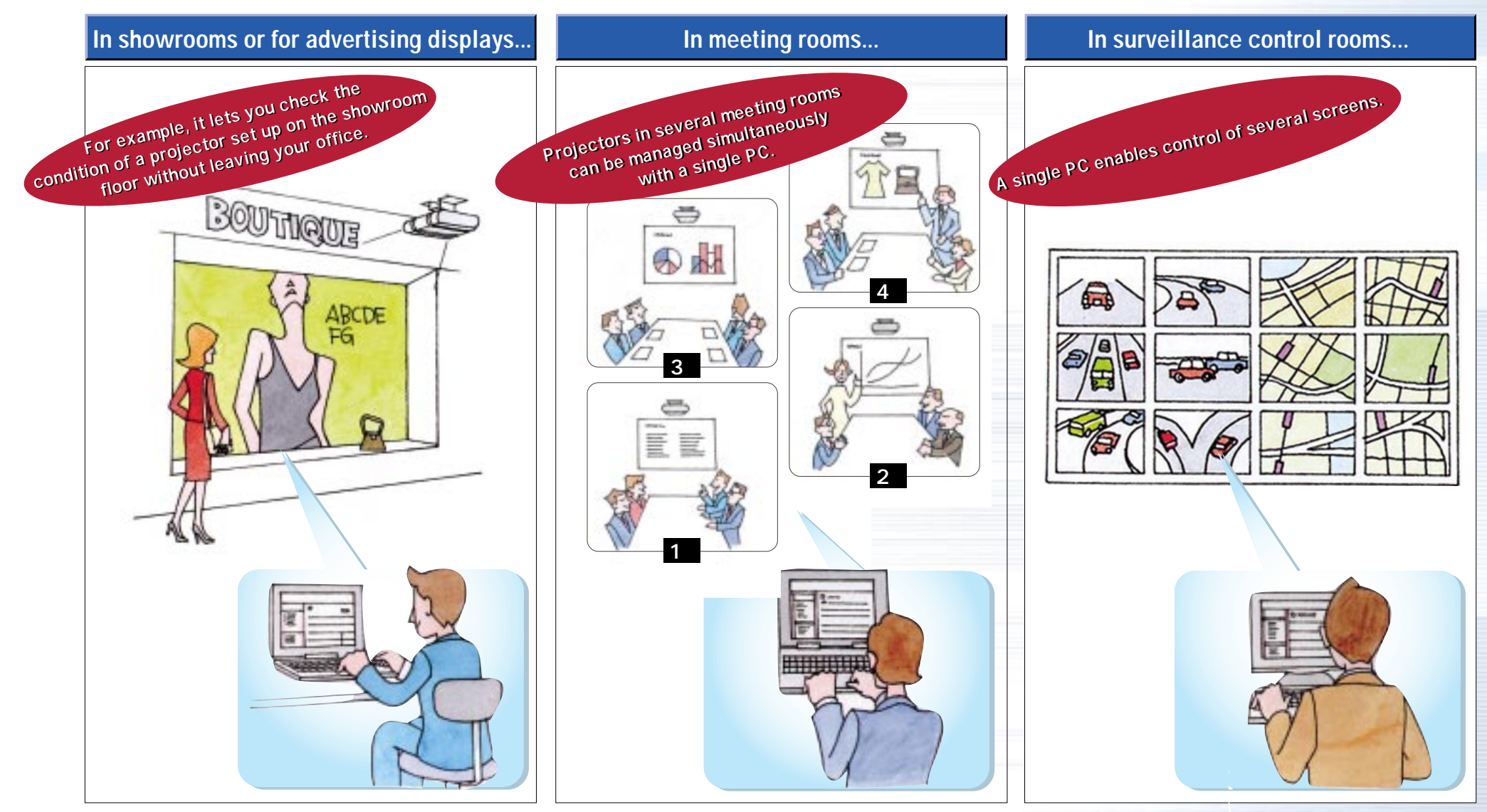

\* A verification test is needed for connecting via the Internet.�

1

## **1-2 What's the PJ-Net Organizer?**

# **It gives you convenient functions like these.**

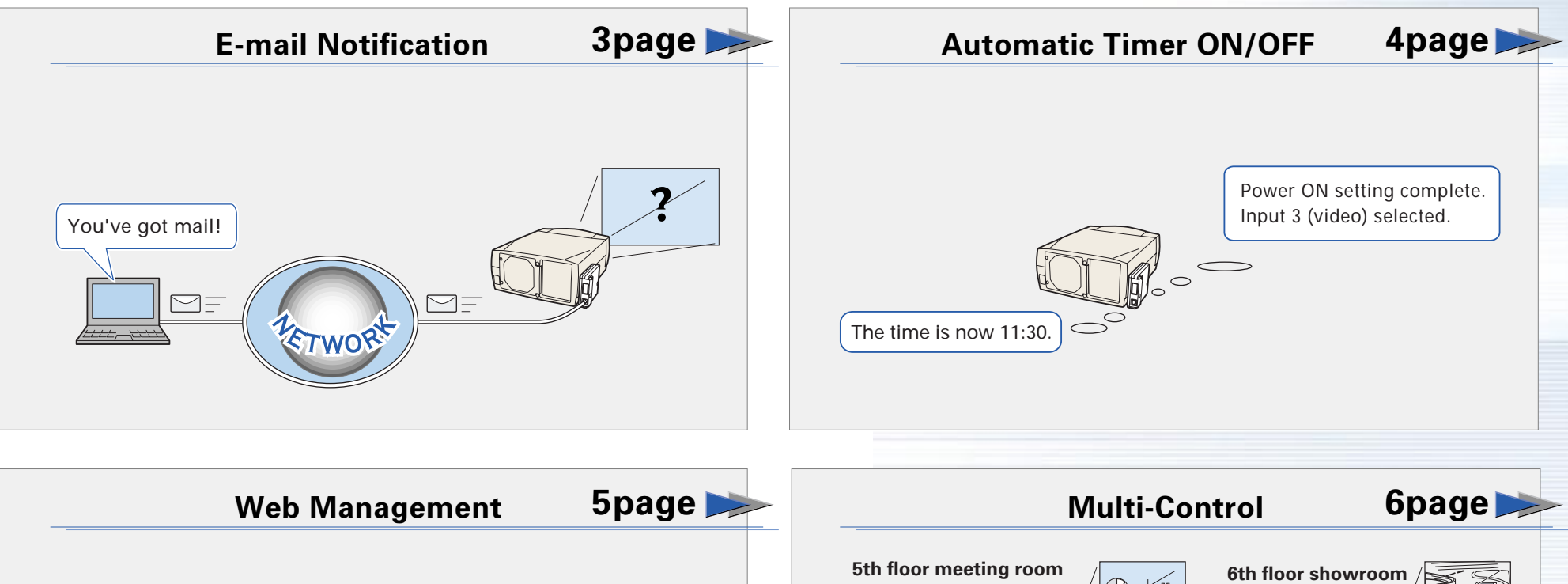

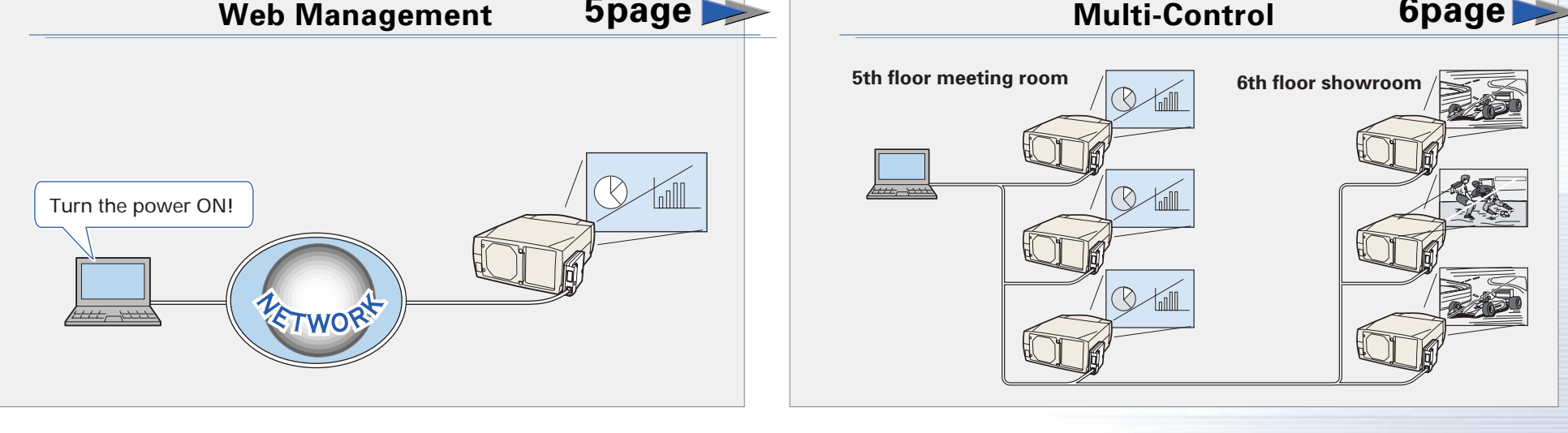

## **2-1 Convenient PJ-Net Organizer Functions – E-mail Notification**

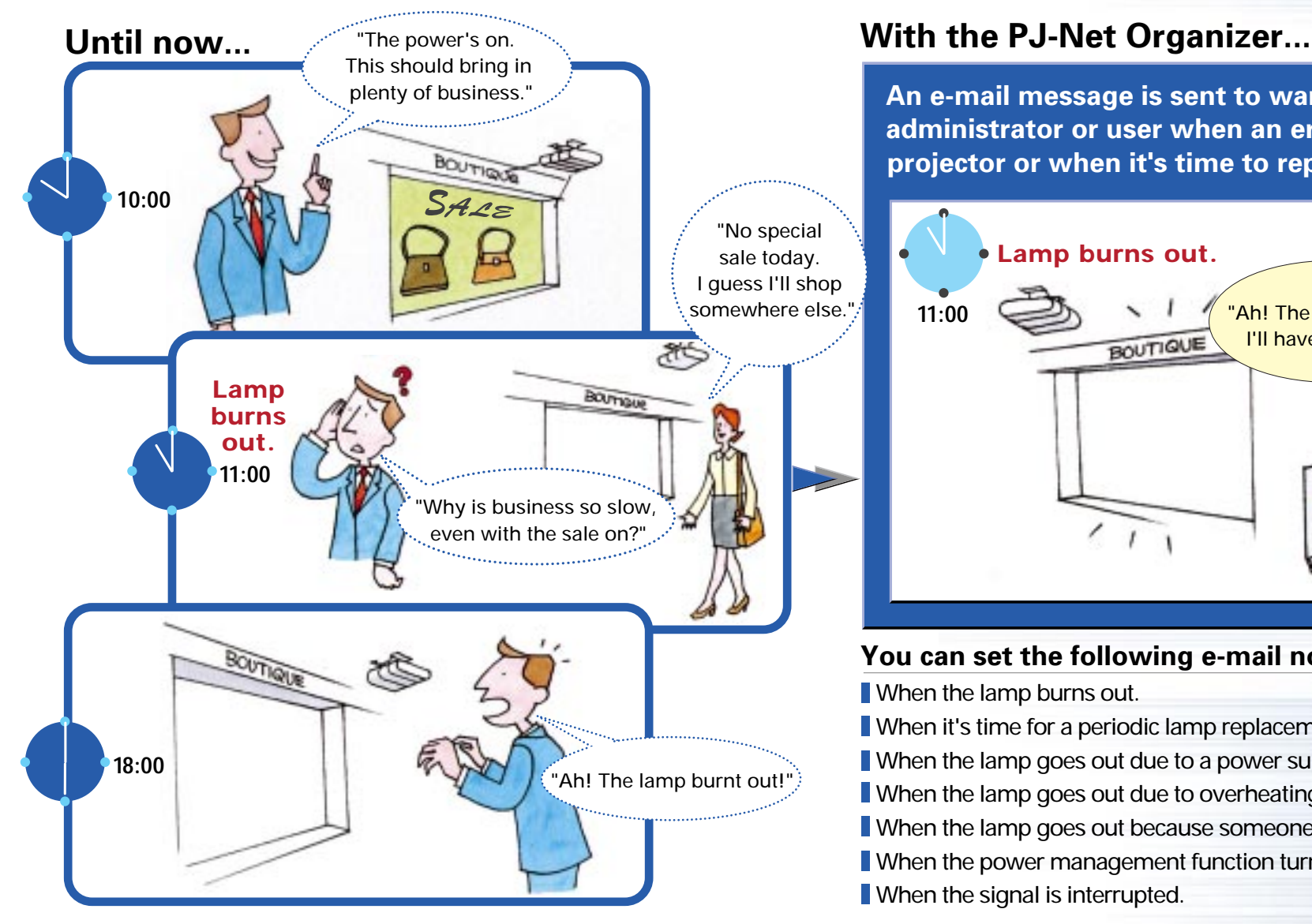

**An e-mail message is sent to warn the system administrator or user when an error occurs in the projector or when it's time to replace the lamp.**

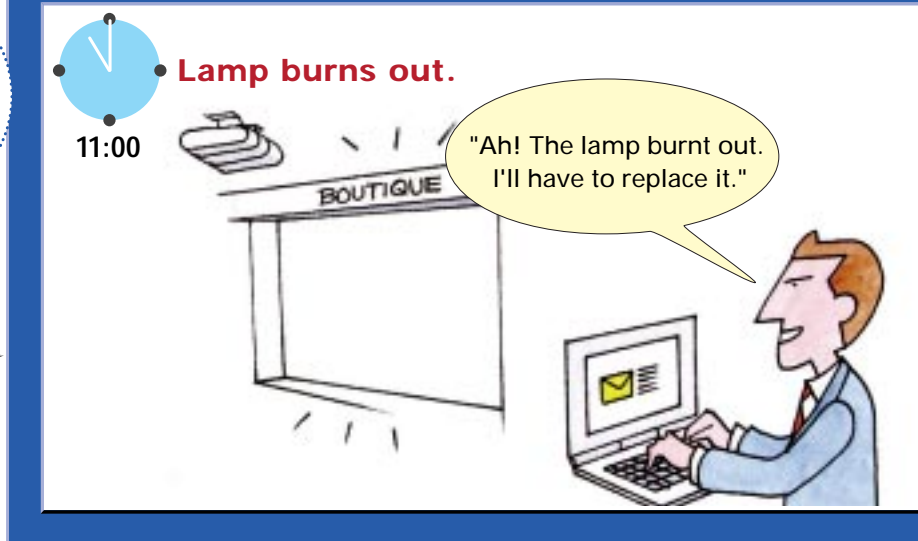

#### **You can set the following e-mail notifications:**

When the lamp burns out.

- When it's time for a periodic lamp replacement.
- When the lamp goes out due to a power supply problem.
- **N** When the lamp goes out due to overheating.
- When the lamp goes out because someone presses the power button.
- **N** When the power management function turns on.
- **No When the signal is interrupted.**

## **2-2 Convenient PJ-Net Organizer Functions –Automatic Timer ON/OFF**

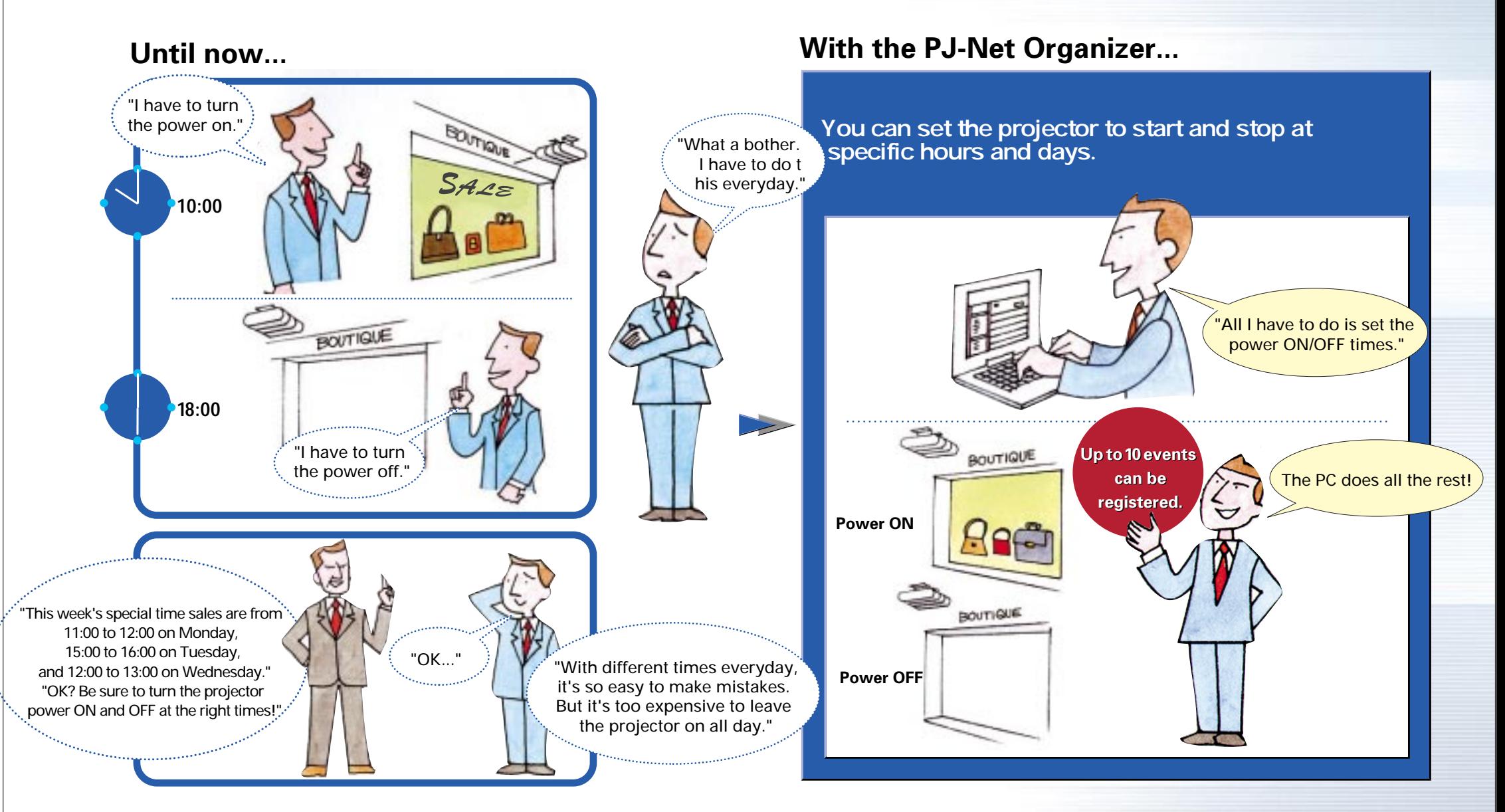

## **2-3 Convenient PJ-Net Organizer Functions – Web Management**

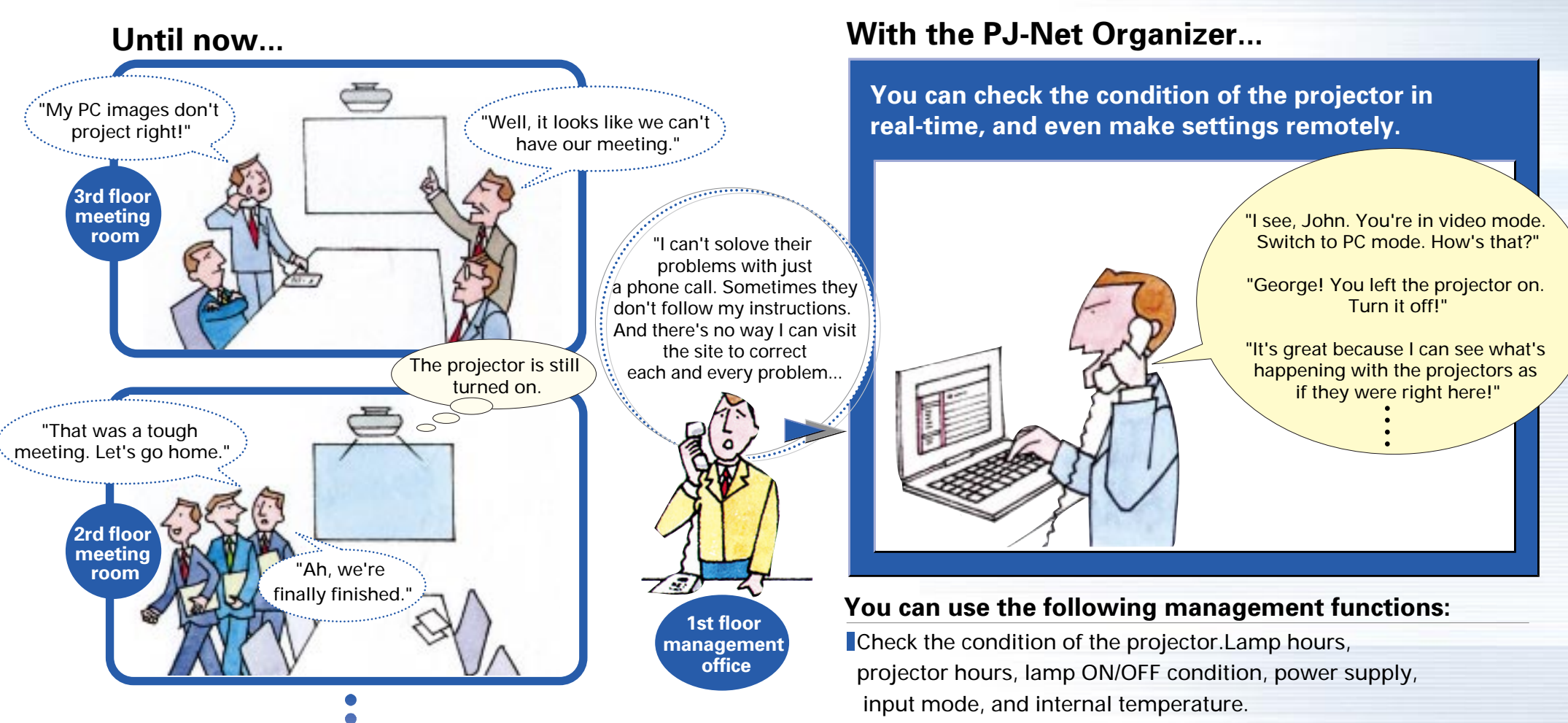

**Operate the projector by remote control. Power on and off,** input mode switching, PC adjustments, system adjustments, image adjustments, screen adjustment, audio adjustments, a variety of settings.

## **2-4 Convenient PJ-Net Organizer Functions -Multi-Control and Peripheral Equipment Control**

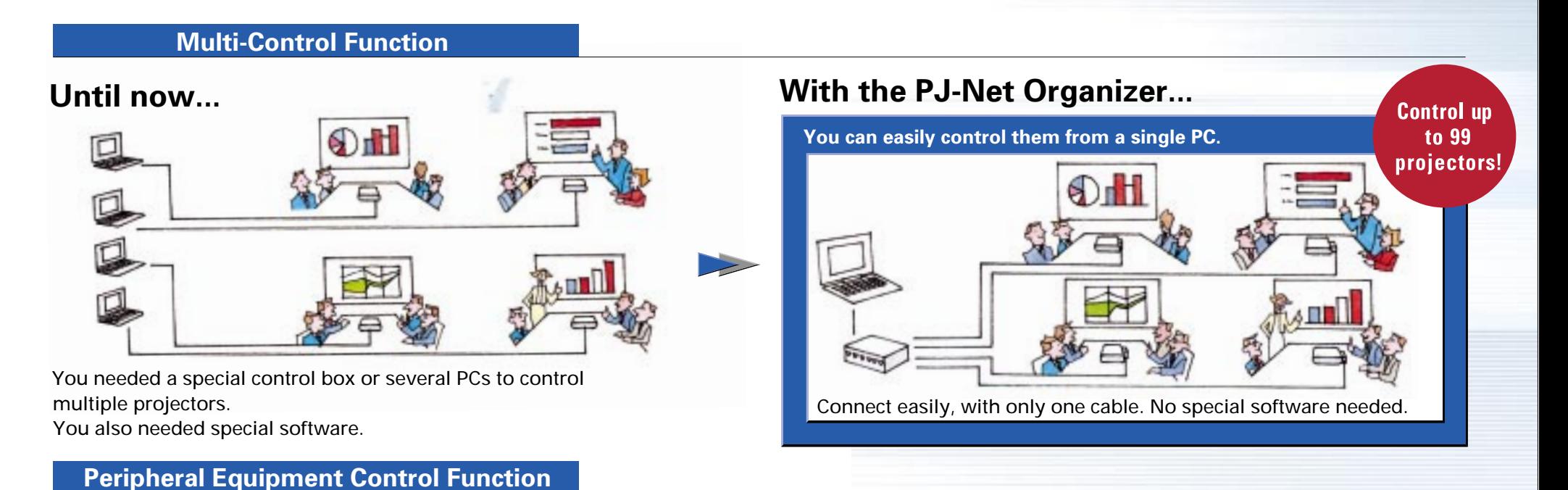

#### **PJ-Net Organizer is equipped with a serial communications terminal (RS-232C). You can use this to connect to peripheral devices that have the same terminal, and control the devices over a network.**

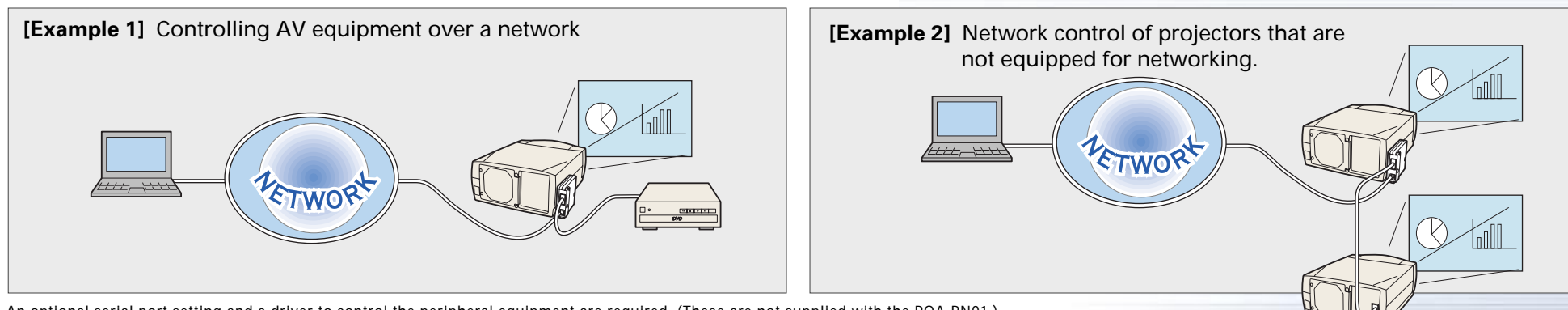

6

An optional serial port setting and a driver to control the peripheral equipment are required. (These are not supplied with the POA-PN01.)

#### **Product Specifications**

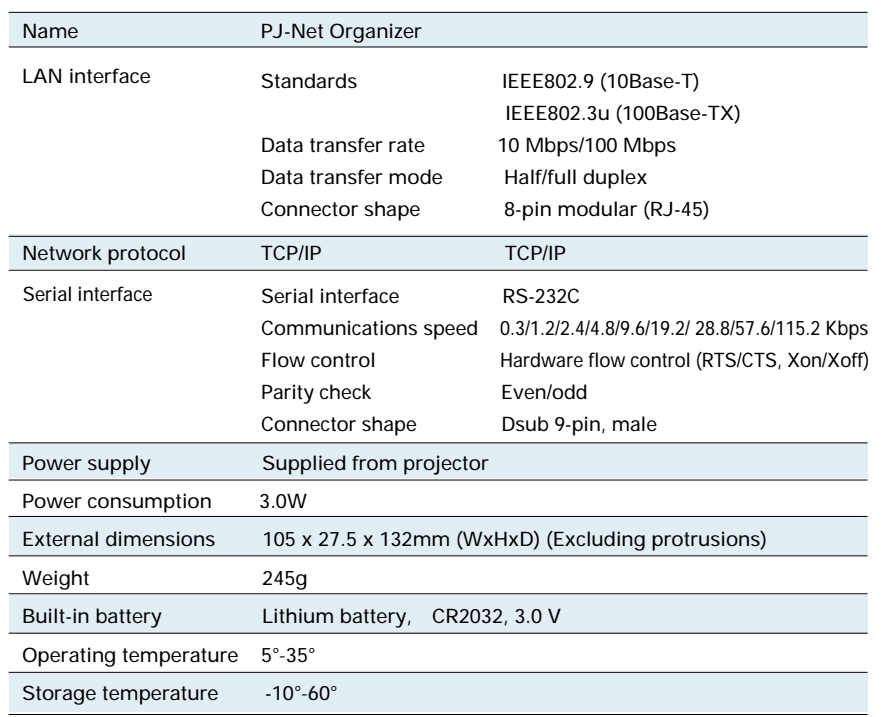

#### **LAN Port Specifications**

Connector shape (RJ-45 8-pin connector)

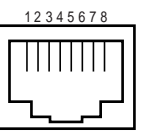

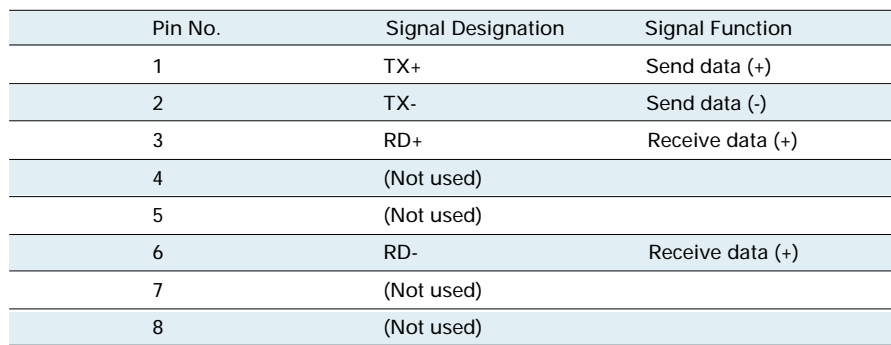

#### **Serial Port Specifications**

Connector shape (RS-232C 9-pin connector)

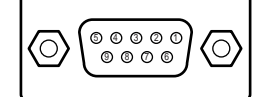

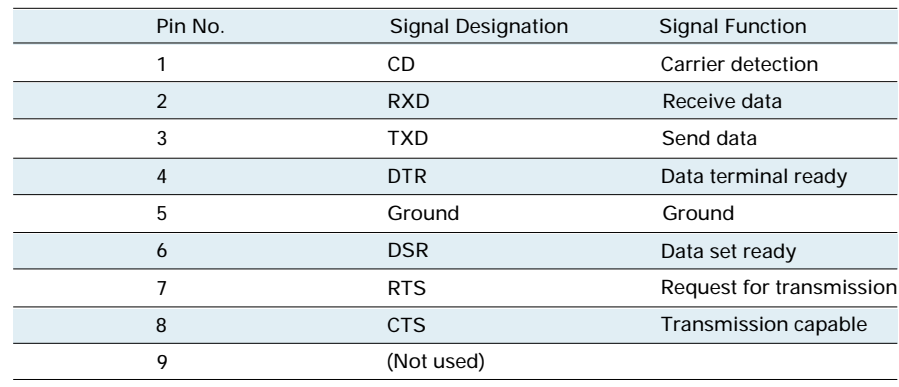